# Package 'seroincidence'

June 5, 2018

<span id="page-0-0"></span>Type Package Title Estimating Infection Rates from Serological Data Version 2.0.0 Date 2018-06-05 Maintainer Chantal Quinten <seroincidence@ecdc.europa.eu> Description Translates antibody levels measured in a (cross-sectional) population sample into an estimate of the frequency with which seroconversions (infections) occur in the sampled population. **Depends**  $R$  ( $>= 2.10$ ) License GPL-3 Imports stats, utils Suggests knitr, rmarkdown, parallel VignetteBuilder knitr LazyData true Encoding UTF-8 URL <https://ecdc.europa.eu/en/publications-data/seroincidence-calculator-tool> RoxygenNote 6.0.1

#### NeedsCompilation no

Author Peter Teunis [aut] (Author of the method and original code.), Jan van Eijkeren [aut] (Author of the method and original code.), Daniel Lewandowski [com, ctb] (Creator of the R package.), Chantal Quinten [cre, ctb] (Project manager and the package maintainer.)

Repository CRAN

Date/Publication 2018-06-05 16:34:14 UTC

# <span id="page-1-0"></span>R topics documented:

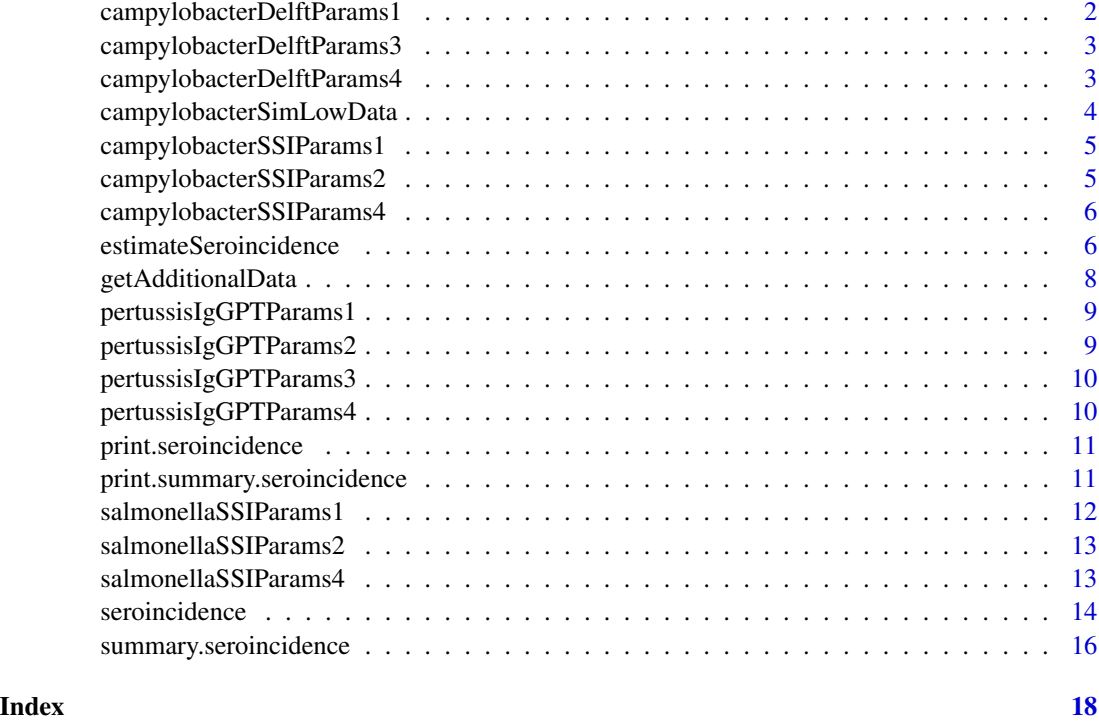

campylobacterDelftParams1

*Campylobacter Delft Response Parameters Data for Model 1*

# Description

List of data frames of all longitudinal parameters. Each data frame contains Monte Carlo samples for each antibody type.

# Usage

```
campylobacterDelftParams1
```
# Format

A list of three dataframes:

- IgA A dataframe containing 4000 rows with 7 parameters for IgA antibody.
- IgM A dataframe containing 4000 rows with 7 parameters for IgM antibody.
- IgG A dataframe containing 4000 rows with 7 parameters for IgG antibody.

# <span id="page-2-0"></span>Examples

```
# Show first rows of every dataframe contained in campylobacterDelftParams1
lapply(campylobacterDelftParams1, head)
```
campylobacterDelftParams3

*Campylobacter Delft Response Parameters Data for Model 3*

# Description

List of data frames of all longitudinal parameters. Each data frame contains Monte Carlo samples for each antibody type.

#### Usage

campylobacterDelftParams3

#### Format

A list of three dataframes:

- IgA A dataframe containing 4000 rows with 7 parameters for IgA antibody.
- IgM A dataframe containing 4000 rows with 7 parameters for IgM antibody.
- IgG A dataframe containing 4000 rows with 7 parameters for IgG antibody.

#### Examples

# Show first rows of every dataframe contained in campylobacterDelftParams3 lapply(campylobacterDelftParams3, head)

campylobacterDelftParams4

*Campylobacter Delft Response Parameters Data for Model 4*

# Description

List of data frames of all longitudinal parameters. Each data frame contains Monte Carlo samples for each antibody type.

#### Usage

campylobacterDelftParams4

# <span id="page-3-0"></span>Format

A list of three dataframes:

- IgA A dataframe containing 3000 rows with 7 parameters for IgA antibody.
- IgM A dataframe containing 3000 rows with 7 parameters for IgM antibody.
- IgG A dataframe containing 3000 rows with 7 parameters for IgG antibody.

# Examples

# Show first rows of every dataframe contained in campylobacterDelftParams4 lapply(campylobacterDelftParams4, head)

campylobacterSimLowData

*Simulated Cross-sectional Data*

# **Description**

Simulated cross-sectional population sample of antibody levels data for Campylobacter and Pertussis for lambda 0.036/yr (low), 0.021/yr (medium) and 1.15/yr (high).

#### Usage

campylobacterSimLowData

# Format

A data frame with 500 observations on the following 2 to 4 variables:

Age IgG IgM IgA

# Examples

# Show first rows of the data head(campylobacterSimLowData)

# Summarize the data summary(campylobacterSimLowData) <span id="page-4-0"></span>campylobacterSSIParams1

*Campylobacter SSI Response Parameters Data for Model 1*

# Description

List of data frames of all longitudinal parameters. Each data frame contains Monte Carlo samples for each antibody type

#### Usage

campylobacterSSIParams1

### Format

A list of three dataframes:

IgA A dataframe containing 4000 rows with 7 parameters for IgA antibody.

IgM A dataframe containing 4000 rows with 7 parameters for IgM antibody.

IgG A dataframe containing 4000 rows with 7 parameters for IgG antibody.

#### Examples

# Show first rows of every dataframe contained in campylobacterSSIParams1 lapply(campylobacterSSIParams1, head)

campylobacterSSIParams2

*Campylobacter SSI Response Parameters Data for Model 2*

#### Description

List of data frames of all longitudinal parameters. Each data frame contains Monte Carlo samples for each antibody type

#### Usage

```
campylobacterSSIParams2
```
#### Format

A list of three dataframes:

- IgA A dataframe containing 3000 rows with 7 parameters for IgA antibody.
- IgM A dataframe containing 3000 rows with 7 parameters for IgM antibody.
- IgG A dataframe containing 3000 rows with 7 parameters for IgG antibody.

#### <span id="page-5-0"></span>Examples

```
# Show first rows of every dataframe contained in campylobacterSSIParams2
lapply(campylobacterSSIParams2, head)
```
campylobacterSSIParams4

*Campylobacter SSI Response Parameters Data for Model 4*

# Description

List of data frames of all longitudinal parameters. Each data frame contains Monte Carlo samples for each antibody type.

#### Usage

campylobacterSSIParams4

#### Format

A list of three dataframes:

- IgA A dataframe containing 3000 rows with 7 parameters for IgA antibody.
- IgM A dataframe containing 3000 rows with 7 parameters for IgM antibody.
- IgG A dataframe containing 3000 rows with 7 parameters for IgG antibody.

#### Examples

# Show first rows of every dataframe contained in campylobacterSSIParams4 lapply(campylobacterSSIParams4, head)

<span id="page-5-1"></span>estimateSeroincidence *Estimate Seroincidence*

# Description

Function to estimate seroincidences based on cross-section serology data and longitudinal response model.

#### Usage

```
estimateSeroincidence(data, antibodies, strata = "", params, censorLimits,
  par\theta, start = -6, numCores = 1L)
```
# Arguments

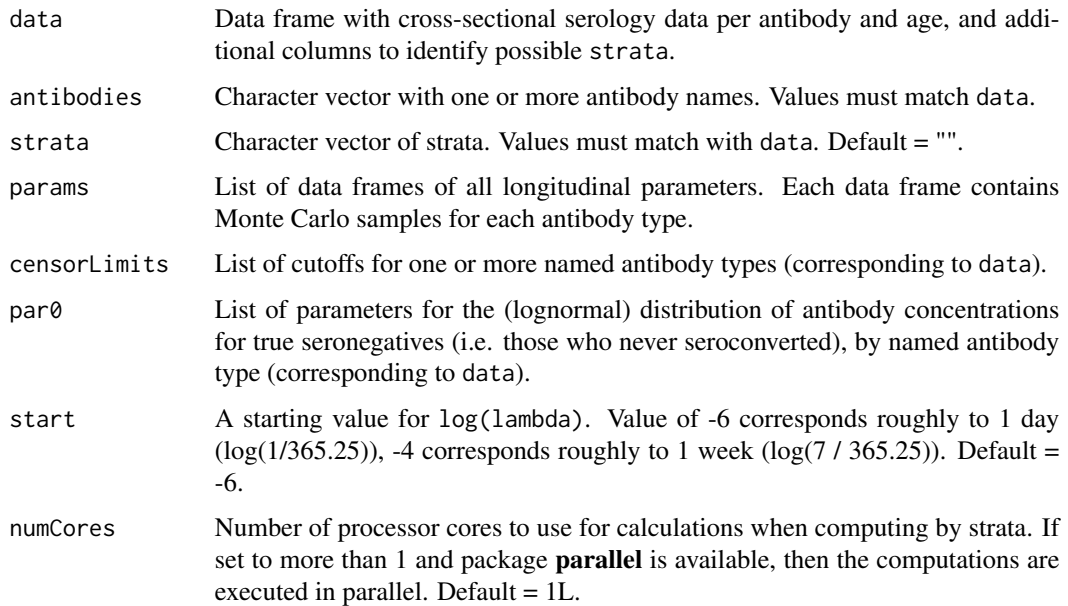

# Value

A set of lambda estimates for each strata.

# Examples

```
## Not run:
estimateSeroincidence(data = csData,
                      \text{antibodies} = \text{c}("IgG", "IgM", "IgA"),strata = ",
                      params = campylobacterDelftParams4,
                      censorLimits = cutOffs,
                      par0 = baseLn,
                      start = -4)
estimateSeroincidence(data = csData,
                       antibodies = c("IgG", "IgM", "IgA"),
                       strata = ",
                      params = campylobacterDelftParams4,
                      censorLimits = cutOffs,
                      par0 = baseLn,
                      start = -4,
                      numCores = parallel::detectCores())
```
## End(Not run)

<span id="page-7-0"></span>getAdditionalData *Get Additional Data*

### Description

Retrieves additional data from internet. This can be any file type, but the purpose of this function is to download data such as longitudinal response parameters from an online repository.

# Usage

```
getAdditionalData(fileName,
  repoURL = "http://ecdc.europa.eu/sites/portal/files/documents",
  savePath = NULL)
```
# Arguments

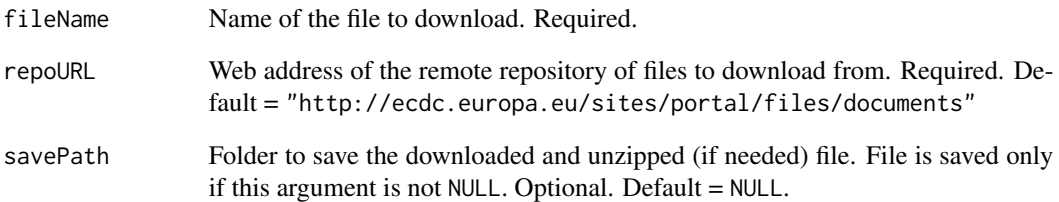

# Value

Data object

# Examples

```
## Not run:
getAdditionalData(fileName = "coxiellaIFAParams4.zip")
getAdditionalData(fileName = "yersiniaSSIParams4.zip")
getAdditionalData(fileName = "coxiellaIFAParams4.zip", savePath = getwd())
getAdditionalData(fileName = "yersiniaSSIParams4.zip", savePath = getwd())
```
## End(Not run)

<span id="page-8-0"></span>pertussisIgGPTParams1 *Pertussis IgG-PT Response Parameters Data for Model 1*

#### Description

List of data frames of all longitudinal parameters. Each data frame contains Monte Carlo samples for each antibody type.

# Usage

pertussisIgGPTParams1

# Format

A dataframe IgG containing 3000 rows with 7 parameters for IgG antibody.

# Examples

# Show first rows of every dataframe contained in pertussisIgGPTParams1 lapply(pertussisIgGPTParams1, head)

pertussisIgGPTParams2 *Pertussis IgG-PT Response Parameters Data for Model 2*

# Description

List of data frames of all longitudinal parameters. Each data frame contains Monte Carlo samples for each antibody type.

#### Usage

pertussisIgGPTParams2

#### Format

A dataframe IgG containing 3000 rows with 7 parameters for IgG antibody.

# Examples

# Show first rows of every dataframe contained in pertussisIgGPTParams2 lapply(pertussisIgGPTParams2, head)

<span id="page-9-0"></span>pertussisIgGPTParams3 *Pertussis IgG-PT Response Parameters Data for Model 3*

#### Description

List of data frames of all longitudinal parameters. Each data frame contains Monte Carlo samples for each antibody type.

# Usage

pertussisIgGPTParams3

# Format

A dataframe IgG containing 3000 rows with 7 parameters for IgG antibody.

#### Examples

# Show first rows of every dataframe contained in pertussisIgGPTParams3 lapply(pertussisIgGPTParams3, head)

pertussisIgGPTParams4 *Pertussis IgG-PT Response Parameters Data for Model 4*

# Description

List of data frames of all longitudinal parameters. Each data frame contains Monte Carlo samples for each antibody type.

#### Usage

pertussisIgGPTParams4

#### Format

A dataframe IgG containing 3000 rows with 7 parameters for IgG antibody.

# Examples

# Show first rows of every dataframe contained in pertussisIgGPTParams4 lapply(pertussisIgGPTParams4, head)

<span id="page-10-0"></span>print.seroincidence *Print Method for Seroincidence Object*

#### Description

Custom [print](#page-0-0) function to show output of the seroincidence calculator [estimateSeroincidence](#page-5-1).

# Usage

```
## S3 method for class 'seroincidence'
print(x, \ldots)
```
# Arguments

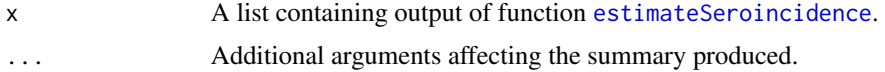

# Examples

```
## Not run:
# estimate seroincidence
seroincidence <- estimateSeroincidence(...)
# print the seroincidence object to the console
print(seroincidence)
# or simply type (appropriate print method will be invoked automatically)
```
## End(Not run)

seroincidence

print.summary.seroincidence

*Print Method for Seroincidence Summary Object*

# Description

Custom [print](#page-0-0) function to show output of the seroincidence summary [summary.seroincidence](#page-15-1).

# Usage

```
## S3 method for class 'summary.seroincidence'
print(x, \ldots)
```
#### <span id="page-11-0"></span>Arguments

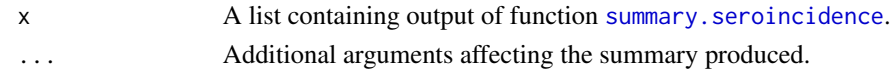

# Examples

## Not run: # estimate seroincidence seroincidence <- estimateSeroincidence(...) # calculate summary statistics for the seroincidence object seroincidenceSummary <- summary(seroincidence) # print the summary of seroincidence object to the console print(seroincidenceSummary) # or simply type (appropriate print method will be invoked automatically) seroincidenceSummary

## End(Not run)

salmonellaSSIParams1 *Salmonella SSI Response Parameters Data for Model 1*

#### Description

List of data frames of all longitudinal parameters. Each data frame contains Monte Carlo samples for each antibody type.

#### Usage

salmonellaSSIParams1

# Format

A list of three dataframes:

- IgA A dataframe containing 3000 rows with 7 parameters for IgA antibody.
- IgM A dataframe containing 3000 rows with 7 parameters for IgM antibody.
- IgG A dataframe containing 3000 rows with 7 parameters for IgG antibody.

#### Examples

# Show first rows of every dataframe contained in salmonellaSSIParams1 lapply(salmonellaSSIParams1, head)

<span id="page-12-0"></span>salmonellaSSIParams2 *Salmonella SSI Response Parameters Data for Model 2*

# Description

List of data frames of all longitudinal parameters. Each data frame contains Monte Carlo samples for each antibody type.

#### Usage

salmonellaSSIParams2

#### Format

A list of three dataframes:

- IgA A dataframe containing 3000 rows with 7 parameters for IgA antibody.
- IgM A dataframe containing 3000 rows with 7 parameters for IgM antibody.
- IgG A dataframe containing 3000 rows with 7 parameters for IgG antibody.

# Examples

# Show first rows of every dataframe contained in salmonellaSSIParams2 lapply(salmonellaSSIParams2, head)

salmonellaSSIParams4 *Salmonella SSI Response Parameters Data for Model 4*

#### Description

List of data frames of all longitudinal parameters. Each data frame contains Monte Carlo samples for each antibody type.

#### Usage

```
salmonellaSSIParams4
```
#### Format

A list of three dataframes:

- IgA A dataframe containing 3000 rows with 7 parameters for IgA antibody.
- IgM A dataframe containing 3000 rows with 7 parameters for IgM antibody.
- IgG A dataframe containing 3000 rows with 7 parameters for IgG antibody.

#### <span id="page-13-0"></span>Examples

```
# Show first rows of every dataframe contained in salmonellaSSIParams4
lapply(salmonellaSSIParams4, head)
```
seroincidence *Estimating Infection Rates from Serological Data*

#### Description

Translates antibody levels measured in a (cross-sectional) population sample into an estimate of the frequency with which seroconversions (infections) occur in the sampled population.

#### Details

For detailed documentation type the following in the R console:

```
vignette("installation", package = "seroincidence")
vignette("tutorial", package = "seroincidence")
vignette("methodology", package = "seroincidence")
```
#### Author(s)

Author: Peter Teunis << p.teunis@emory.edu>> Author: Jan van Eijkeren Contributor: Daniel Lewandowski <<daniel@nextpagesoft.net>> Maintainer: Chantal Quinten <<seroincidence@ecdc.europa.eu>>

#### References

#### *Methods for estimating seroincidence*

• Teunis, P. F., van Eijkeren, J. C., Ang, C. W., van Duynhoven, Y. T., Simonsen, J. B., Strid, M. A., van Pelt, W. "Biomarker dynamics: estimating infection rates from serological data"

Statistics in Medicine 31, no. 20 (September 9, 2012): 2240–48. doi:10.1002/sim.5322.

• Simonsen, J., Molbak, K., Falkenhorst, G., Krogfelt, K. A., Linneberg, A., Teunis, P. F. "Estimation of incidences of infectious diseases based on antibody measurements" Statistics in Medicine 28, no. 14 (June 30, 2009): 1882–95. doi:10.1002/sim.3592.

#### *Applications*

• Monge, S., Teunis, P. F., Friesema, I., Franz, E., Ang, W., van Pelt, W., Mughini-Gras, L. "Immune response-eliciting exposure to Campylobacter vastly exceeds the incidence of clinically overt campylobacteriosis but is associated with similar risk factors: A nationwide serosurvey in the Netherlands"

Journal of Infection, 2018, 1–7, doi:10.1016/j.jinf.2018.04.016

- Kretzschmar, M., Teunis, P. F., Pebody, R. G. "Incidence and reproduction numbers of pertussis: estimates from serological and social contact data in five European countries" PLoS Medicine 7, no. 6 (June 1, 2010):e1000291. doi:10.1371/journal.pmed.1000291.
- Simonsen, J., Strid, M. A., Molbak, K., Krogfelt, K. A., Linneberg, A., Teunis, P. "Sero-epidemiology as a tool to study the incidence of Salmonella infections in humans" Epidemiology and Infection 136, no. 7 (July 1, 2008): 895–902. doi:10.1017/S0950268807009314
- Simonsen, J., Teunis, P. F., van Pelt, W., van Duynhoven, Y., Krogfelt, K. A., Sadkowska-Todys, M., Molbak K. "Usefulness of seroconversion rates for comparing infection pressures between countries" Epidemiology and Infection, April 12, 2010, 1–8. doi:10.1017/S0950268810000750.
- Falkenhorst, G., Simonsen, J., Ceper, T. H., van Pelt, W., de Valk, H., Sadkowska-Todys, M., Zota, L., Kuusi, M., Jernberg, C., Rota, M. C., van Duynhoven, Y. T., Teunis, P. F., Krogfelt, K. A., Molbak, K.

"Serological cross-sectional studies on salmonella incidence in eight European countries: no correlation with incidence of reported cases"

BMC Public Health 12, no. 1 (July 15, 2012): 523–23. doi:10.1186/1471-2458-12-523.

• Teunis, P. F., Falkenhorst, G., Ang, C. W., Strid, M. A., De Valk, H., Sadkowska-Todys, M., Zota, L., Kuusi, M., Rota, M. C., Simonsen, J. B., Molbak, K., Van Duynhoven, Y. T., van Pelt, W.

"Campylobacter seroconversion rates in selected countries in the European Union" Epidemiology and Infection 141, no. 10 (2013): 2051–57. doi:10.1017/S0950268812002774.

• de Melker, H. E., Versteegh, F. G., Schellekens, J. F., Teunis, P. F., Kretzschmar, M. "The incidence of Bordetella pertussis infections estimated in the population from a combination of serological surveys"

The Journal of Infection 53, no. 2 (August 1, 2006): 106–13. doi:10.1016/j.jinf.2005.10.020

#### *Quantification of seroresponse*

• de Graaf, W. F., Kretzschmar, M. E., Teunis, P. F., Diekmann, O. "A two-phase within-host model for immune response and its application to serological profiles of pertussis" Epidemics 9 (2014):1–7. doi:10.1016/j.epidem.2014.08.002.

• Berbers, G. A., van de Wetering, M. S., van Gageldonk, P. G., Schellekens, J. F., Versteegh, F. G., Teunis, P.F.

"A novel method for evaluating natural and vaccine induced serological responses to Bordetella pertussis antigens"

Vaccine 31, no. 36 (August 12, 2013): 3732–38. doi:10.1016/j.vaccine.2013.05.073.

• Versteegh, F. G., Mertens, P. L., de Melker, H. E., Roord, J. J., Schellekens, J. F., Teunis, P. F. "Age-specific long-term course of IgG antibodies to pertussis toxin after symptomatic infection with Bordetella pertussis"

Epidemiology and Infection 133, no. 4 (August 1, 2005): 737–48.

• Teunis, P. F., van der Heijden, O. G., de Melker, H. E., Schellekens, J. F., Versteegh, F. G., Kretzschmar, M. E. "Kinetics of the IgG antibody response to pertussis toxin after infection with B. pertussis"

Epidemiology and Infection 129, no. 3 (December 10, 2002):479. doi:10.1017/S0950268802007896.

<span id="page-15-1"></span><span id="page-15-0"></span>summary.seroincidence *Summary Method for Seroincidence Object*

#### Description

Calculate seroincidence from output of the seroincidence calculator [estimateSeroincidence](#page-5-1).

#### Usage

```
## S3 method for class 'seroincidence'
summary(object, ..., quantiles = c(0.025, 0.975),
  showDeviance = TRUE, showConvergence = TRUE)
```
# Arguments

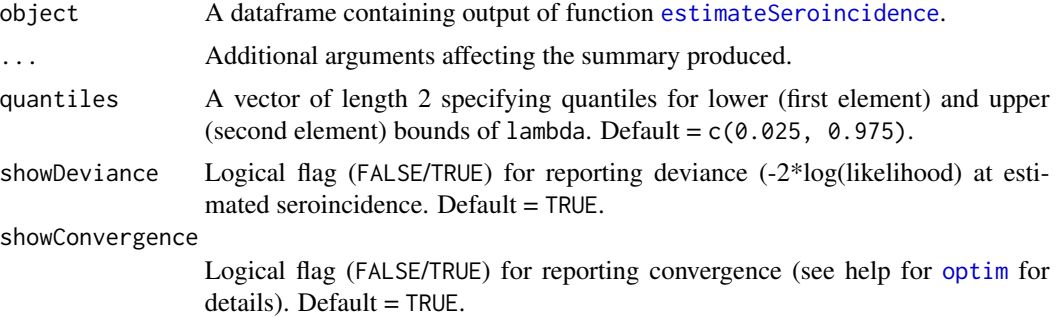

#### Value

A list with the following items:

- Results Dataframe with maximum likelihood estimate of lambda (the seroincidence) (column Lambda) and corresponding lower (Lambda.lwr) and upper (Lambda.upr bounds. Optionally Deviance (Negative log likelihood (NLL) at estimated (maximum likelihood) lambda) and Covergence (Convergence indicator returned by [optim](#page-0-0). Value of 0 indicates convergence) columns are included.
- Antibodies Character vector with names of input antibodies used in [estimateSeroincidence](#page-5-1).
- Strata Character with names of strata used in [estimateSeroincidence](#page-5-1).

CensorLimits List of cutoffs for each of the antibodies used in [estimateSeroincidence](#page-5-1).

#### Examples

```
## Not run:
# estimate seroincidence
seroincidence <- estimateSeroincidence(...)
# calculate summary statistics for the seroincidence object
```
# summary.seroincidence 17

seroincidenceSummary <- summary(seroincidence)

## End(Not run)

# <span id="page-17-0"></span>Index

```
campylobacterDelftParams1, 2
campylobacterDelftParams3, 3
campylobacterDelftParams4, 3
campylobacterSimHighData
        (campylobacterSimLowData), 4
campylobacterSimLowData, 4
campylobacterSimMediumData
        (campylobacterSimLowData), 4
campylobacterSSIParams1, 5
campylobacterSSIParams2, 5
campylobacterSSIParams4, 6
estimateSeroincidence, 6, 11, 16
getAdditionalData, 8
optim, 16
pertussisIgGPTParams1, 9
pertussisIgGPTParams2, 9
pertussisIgGPTParams3, 10
pertussisIgGPTParams4, 10
pertussisSimHighData
        (campylobacterSimLowData), 4
pertussisSimLowData
        (campylobacterSimLowData), 4
pertussisSimMediumData
        (campylobacterSimLowData), 4
print, 11
print.seroincidence, 11
print.summary.seroincidence, 11
salmonellaSSIParams1, 12
salmonellaSSIParams2, 13
salmonellaSSIParams4, 13
seroincidence, 14
seroincidence-package (seroincidence),
        14
summary.seroincidence, 11, 12, 16
```